Legacy Codes.

# Do They Have Any Value?

David Watkin Chemical Crystallography **OXFORD** 

Siena, 2005

#### Software Archaeology Legacy Codes

This talk will look at:

- The evolution of legacy codes
- Their scientific value.
- Problems with maintaining them.

# Legacy Code

Legacy Code is a generic term for software written at 'some time' in the past and falling into one of two broad categories:

#### Obsolescent.

Code currently in active use, but clearly with a limited future.

#### Obsolete.

Code no longer in active use.

### Current Code

Although there are still substantial bodies of legacy FORTRAN code still in use in the domains of both powder crystallography and macromolecular crystallography, these two fields are also active in developing modern programs.

Small molecule crystallographers seem to worry less about using ageing software.

### Obsolescent Legacy Code

In small molecule crystallography, this includes **almost all** the programs currently in use.

These codes will have limited future life spans for several reasons:

- 1. They were written by a single author, or small group of authors.
- 2. They were written in languages (usually FORTRAN) which are themselves becoming obsolete.

### Obsolescent Legacy Code

Examples of obsolescent code include:

- SHELX\* based almost entirely upon the effort of one author.
- SIR200\* Designed and maintained by a nondispersed group, and thus vulnerable to the fate of that group.
- DIRDIF The principal programmers are now retired.
- CRYSTALS The internal data structure is at the limit of adaptability.

# Obsolete Legacy Code

Obsolete legacy codes include:

- Ancestors of current obsolescent codes (*e.g.* SHELX-76).
- Code that the author is unable or unwilling to support.
- Codes addressing problems which have gone away (*e.g.* DIFABS).

# Re-inventing the Wheel

Should one try to keep old codes working, or should one use old codes as background to new, better, codes?

Most wheels are round But not all wheels are equal

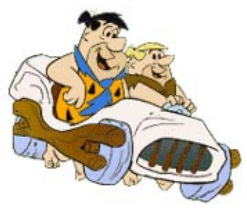

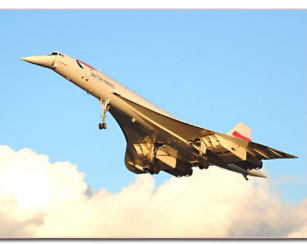

ww.concordesst.com www.concordesst.com

### Uses of Legacy Code

Very likely, the absolute number of crystallographers able to modify and compile programs has declined since the 1970's

The number of potential users of legacy code is probably also declining.

# Uses of Legacy Code

For the few people who are able to understand and compile legacy code, potential uses are:

- Ability to perform computations not in current codes.
- Possibility of validating new codes against old codes.
- A source of information at a more detailed level than that found in published papers.

Uses of Legacy Code - Novel Computations

Ability to perform a computations not in current codes.

#### *Example*:

#### **Some formulas for the X-ray scattering from atoms in various spatial probability distributions.**

Murray Vernon King, and William N. Lipscomb *Acta Cryst.* (1950). 3, 318

Uses of Legacy Code - Novel Computations

Example: The replacement of a disordered group of atoms by electron density distributed over a geometrical shape.

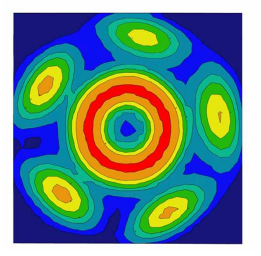

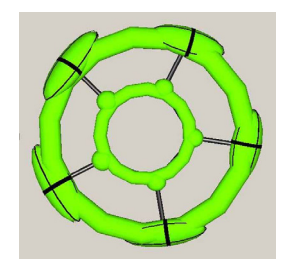

#### Uses of Legacy Code - Novel Computations

#### Ability to perform a computations not in current codes.

*Example*: The replacement of a disordered group of atoms by electron density distributed over a geometrical shape.

- King, M.V. and Lipscomb, W.N., (1950) Acta Cryst. 3, 155-158
- Bennett, M.J.**,** Hutcheon, W. L. and Foxman B. M. (1975) Acta Cryst. A**31**, 488-494
- Chernyshev,V.V., Fetisov,G.V., Laktionov,A.V., Markov,V.T, Nesterenko,A.P. & Zhukov,S.G.(1992) J. Appl. Cryst. 25, 451 – 454
- Zlokazov,V.B. & Chernyshev,V.V. (1992) J. Appl. Cryst. 25, 447 451
- Chernyshev,V.V., Zhukov,S.G., Yatsenko,A.V., Aslanov,L.A. & Schenk,H. (1994)Acta Cryst. A50, 601 605

#### Uses of Legacy Code - Novel Computations

Example: The replacement of a disordered group of atoms by electron density distributed over a geometrical shape.

- By 1997 the 1975 code and the 1990's codes were unavailable for use or inspection.
- Non of the published descriptions of the procedure made any mention of the latent problems in refining the parameters for these shapes.

The wheel was re-invented.

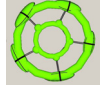

# Uses of Legacy Code - Validation

It is extremely difficult to prove that a program will work correctly for any valid data input.

- It is difficult to demonstrate that a program will work correctly over a wide range of unusual or marginal data inputs.
- A wide user-community over a long period of time tends to uncover unstable coding.

### Uses of Legacy Code – Design

Careful examination of codes that have evolved over a long period may help in the effective design of new programs. Potential issues are:

- 1. Practical user requirements.
- 2. Data representations.
- 3. Singularities and instabilities.
- 4. Exceptions and error recovery.
- 5. Algorithmic efficiency.

#### Uses of Legacy Code - Design

#### Practical user requirements.

- A programmer from a non-crystallographic background will require a very detailed specification of what the code must do.
- A programmer with a crystallographic background is likely to have experience restricted to certain fields.
- Old codes, or their manuals, may reveal wider requirements.

#### Uses of Legacy Code - Design

#### Wider user requirements.

In small-molecule crystallography it is now fashionable to input space group information in the form of the short or long symbols.

What if the user wants a non-standard setting – *e.g*. A -1?

What if the user wants something which cannot be represented by a conventional symbol?

# Uses of Legacy Code - Design

Wider user requirements.

*Why* should the user wants a nonstandard setting – *e.g*. A-1?

A common reason is to simplify the visualisation of related structures – *e.g*. host lattices with different quests.

Space Group operators can be generated from a look-up table, or a set of rules.

# Non-Standard Settings

The layered aluminium phosphates form extended lattices able to accommodate organic guest molecules.

Pyridine complex, *P* -1: a=6.99 b=7.22 c=12.11  $\alpha$ =105.1 β=104.9  $\gamma$ =90.3 Imidazole complex, *C* 2/c: a=21.9 b=7.18 c=6.99  $\alpha$ =90 β=104.2 γ=90

# Non-Standard Settings

Using a *C* centred triclinic cell reveals the structural similarities:

Pyridine complex, *C* -1: a=23.4 b=7.22 c=6.99  $\alpha$ =90.4 β=105.7 γ=88.1 Imidazole complex, *C* 2/c: a=21.9 b=7.18 c=6.99  $\alpha$ =90 β=104.2 γ=90

# Non-Standard Settings

Using a *C* centred triclinic cell reveals the structural similarities:

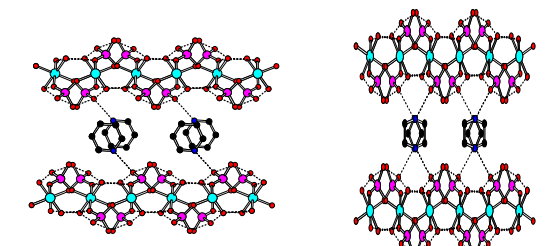

### Uses of Legacy Code - Design

Wider user requirements.

The user wants something which cannot be represented by conventional symbols.

In this case, if the program will not accept symmetry matrices or operators, the need cannot be fulfilled.

# Uses of Legacy Code - Design

Wider user requirements.

*Why* should the user wants something which cannot be represented by conventional symbols?

A common reason is to simplify the visualisation of related structures – *e.g*. structures before and after a phase transition.

### Uses of Legacy Code - Design

Wider user requirements. Visualisation of related structures. At 293K this sugar azide has one molecule in the asymmetric unit

### Uses of Legacy Code - Design

Wider user requirements. Visualisation of related structures. At 100K the sugar azide has three molecules in the asymmetric unit

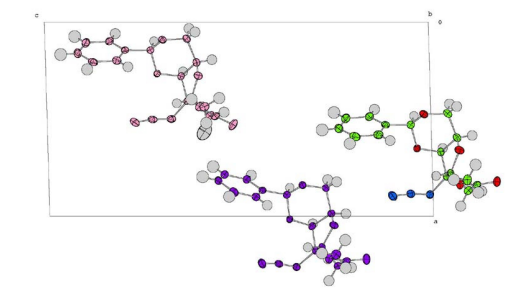

### Uses of Legacy Code - Design

Tripling the unit cell for the Z'=1 cell and introducing more SG operators makes comparison of the structures simpler.

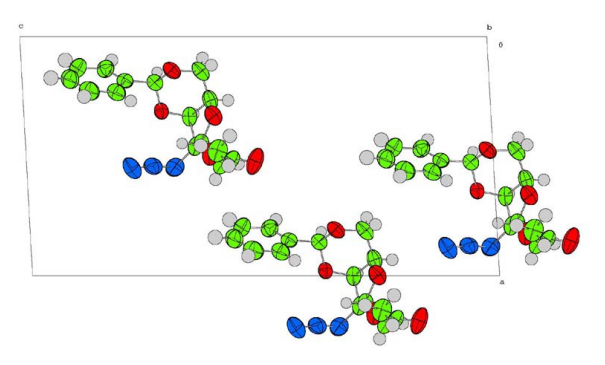

### Un-named Space Group

The true SG for both the 100K and 290K cells is *P* 21. For the tripled cell, the operators are:

SYMMETRY x, y, z SYMMETRY 1/3+x, y, 1/3+z SYMMETRY 2/3+x, y, 2/3+z SYMMETRY -x, 1/2+y, -z SYMMETRY 2/3-x, 1/2+y, 2/3-z SYMMETRY 1/3-x, 1/2+y, 1/3-z

# Uses of Legacy Code - Design

Tripling the unit cell and introducing more SG operators makes comparison of the structures simpler.

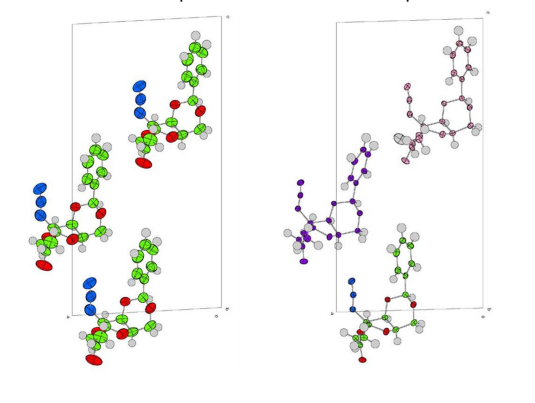

#### Uses of Legacy Code Data Representations

At the design stage, attention too closely focussed on solving a particular problem may lead to restrictive data representations, and hence limited novel applications.

However, good initial design both reduces the need for future changes, and also makes the task easier if changes become inevitable.

Modern languages make it easier to change data structures as a program evolves.

#### Uses of Legacy Code Data Representations Evolution of CRYSTALS

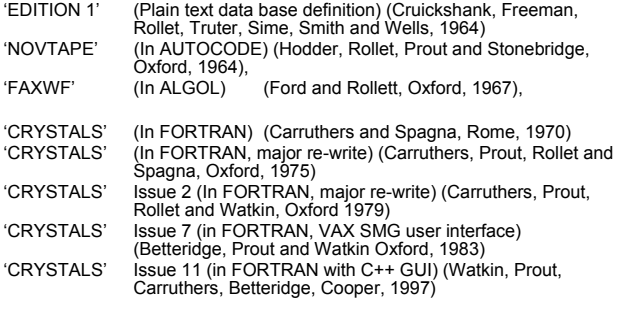

#### Uses of Legacy Code Data Representations

Evolution of CRYSTALS - Matrix of Constraint Autocode, 1965

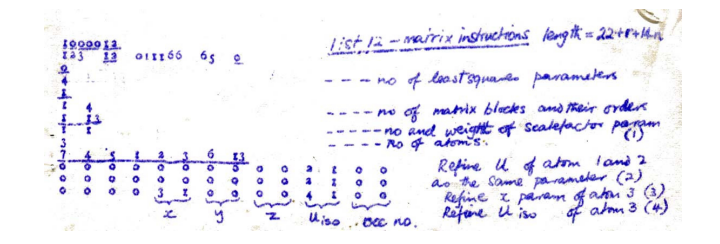

# Uses of Legacy Code Data Representations

Evolution of CRYSTALS - Matrix of Constraint FORTRAN, 1975

**#LIST 12**

**FULL C(3,X,U[ISO]) EQUIVALENCE C(1,U[ISO]) C(2,U[ISO])** Uses of Legacy Code Data Representations

Other Solutions - SHELXL

**FVAR osf uiso**

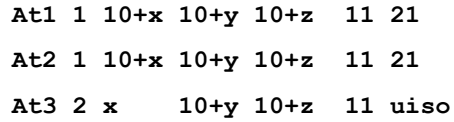

### Uses of Legacy Code Data Representations

Other Solutions – XTAL CRYLSQ

**NOREF (X,Y,Z)(At1,At2) NOREF (Y,Z)(At3) CONSTR U(At1) = 1.0\*U(At2)**

**CONSTR**  $p_s(At_s) = Q + m_1p_1(At_1) + m_2p_2(At_2) +$ 

### Uses of Legacy Code Data Representations

Other Solutions – GSAS GSAS has a coded command-line input mode

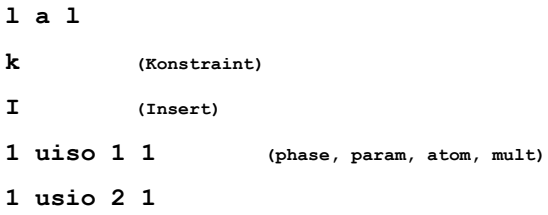

### Uses of Legacy Code Data Representations Other Solutions - GSAS

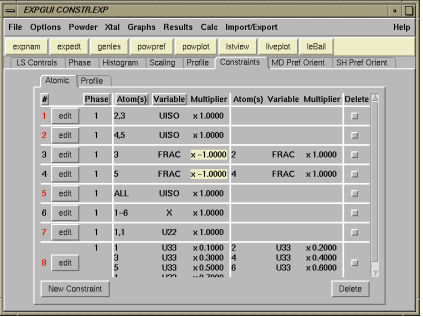

A GUI overlay, EXPGUI, simplifies some input.

#### Least Squa  $\overline{a}$  $\nabla$  Setup refinement only, do not refine Genera Useneral<br>← Refine scale factor<br>← Refine scale and positions<br>← Refine scale, positions and Uiso<br>← Refine scale, positions and Uis Cancel  $\Box$  Override sticky settings for atoms  $C$  Fix H atoms C Ride H atoms<br>C Refine H atom positions  $\overline{\phantom{C}}$  Refine H atom posn and Uiso<br> $\overline{\phantom{C}}$  Treat H as above, except restrain H-C,N,O bonds Other parameter Flack parameter Extinction para Advanced: Edit directives or restraints befo Follow refinement with difference Fourier

Uses of Legacy Code

Evolution of CRYSTALS Matrix of Constraint

C++, 1999

#### Uses of Legacy Code Data Representations

The Z' 1 & 3 structures re-visited

An alternative, less computationally efficient, method is to triple the contents of the asymmetric unit, and use the matrix of constraint to reduce the number of variables

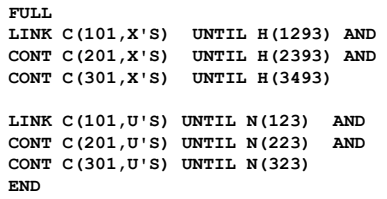

Uses of Legacy Code - Design

With the 100 and 293K structures referred to a common cell and origin, the consequences of the phase change become evident

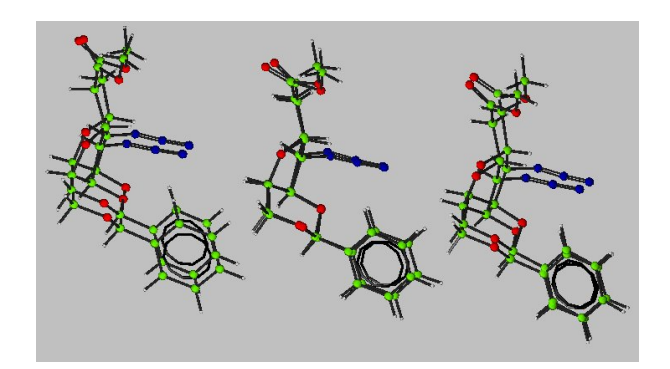

# Integral & Bolt-on GUIs

Bolt-on GUIs are generally restricted to passing normal user-commands to the program, and parsing output files.

The opportunity for real interaction is restricted.

In CRYSTALS, because we both maintain the underlying FORTRAN and designed the GUI, we can give the GUI access to anything available in the FORTRAN.

# Uses of Legacy Code - Design

#### Singularities and instabilities.

Careful analysis of the mathematics before coding begins should reveal latent singularities.

*e.g.* standard uncertainty in a torsion angle.

$$
\frac{\partial \tau}{\partial v^x} = K \left( \frac{\partial A}{\partial v^x} - \frac{A}{2B} \frac{\partial B}{\partial v^x} - \frac{A}{2C} \frac{\partial C}{\partial v^x} \right)
$$

$$
\frac{\partial \tau}{\partial w^x} = K \left( \frac{\partial A}{\partial w^x} - \frac{A}{2C} \frac{\partial C}{\partial w^x} \right)
$$
with  $K = -1/[(BC)^{1/2} \sin \tau]$ .

Acta Cryst. (1974). A 30, 848 On the standard deviation of dihedral angle. By URI SHMUELI,

# Uses of Legacy Code - Design

Singularities and instabilities. Instabilities and their cure may need *ad hoc* solutions.

*e.g.* Solution of Simultaneous Equations.

The NAG subroutine library contains 37 different routines for this purpose. Experience with old codes may indicate which methods are most appropriate for different crystallographic tasks.

# Uses of Legacy Code - Design

Singularities and instabilities. Instabilities and their cure may need *ad hoc* solutions. *e.g.* Least Squares Parameter Refinement.

Over-shifting of ill-defined parameters can be controlled by the use of:

- 1. Marquardt-type augmentation of the normal matrix.
- 2. A matrix of partial shift (damping) factors.
- 3. Boundary conditions on parameter values.

# Uses of Legacy Code - Design

#### Algorithmic Efficiency.

Abstraction of a procedure into structured layers helps in the design, building and de-bugging of code.

However, over-generalisation may have serious impacts on performance.

Equally, over-optimisation can hinder future development of the code.

### Choosing the Right Wheel

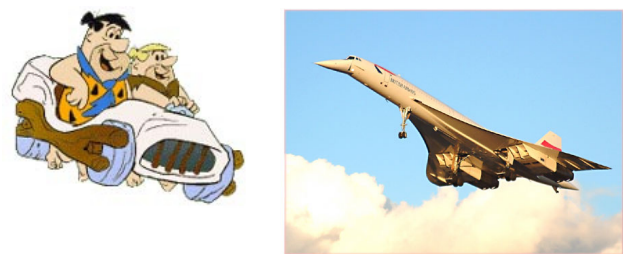

Sometimes the programmer must make choices at the design stage, but often a better strategy is to offer a range of alternatives to the user

www.bedrock.deadsquid.com www.concordesst.com

### User Choice

#### Example:

#### Fixing the origin in polar space groups.

#### *e.g.* y in  $P$  1 2<sub>1</sub> 1

- 1. Do not refine the y coordinate of one atom
- 2. Augment the normal matrix by using Lagrange multipliers
- 3. Use eigenvalue filtering of the normal matrix
- 4. Use a matrix of constraint
- 5. Use supplementary equations of restraint

# User Choice

#### Example: Fixing the origin in polar space groups, e.g.  $y$  in  $P12_1 1$

1. Do not refine the y coordinate of one atom.

This technique is available in any program which permits the user to decide which parameters to include in the refinement. The method, once popular, is now largely obsolete.

Inversion of the normal matrix by Cholesky decomposition can automatically apply the technique if the user or program fails to do anything better.

#### User Choice

Example: Fixing the origin in polar space groups, e.g. y in  $P$  1 2<sub>1</sub> 1

2. Augment the normal matrix by using Lagrange multipliers.

> This is the classical method for applying constraints to least squares, but is uncommon in widely distributed crystallographic programs.

#### User Choice

Example: Fixing the origin in polar space groups, e.g. y in  $P$  1 2<sub>1</sub> 1

#### 3. Use eigenvalue filtering on the normal matrix.

Eigenvalue filtering removes singularities from the normal matrix by removing degenerate parameter combinations.

It is an expensive way to fix floating origins, but the method may have other uses.

#### User Choice

Example: Fixing the origin in polar space groups, e.g. y in **P**1 2<sub>1</sub> 1

#### 4. Use a matrix of constraint.

Constraints are fundamental to refinement (for example, in dealing with atoms on special positions).

A generalised implementation gives the program user a powerful tool.

#### Matrix of Constraint

The physical ('real') parameters are related to a smaller set of least squares parameters together with some additional, unconditional, knowledge.

 $[phvisical parameters] = [knowledge][LS parameters]$ 

Matrix of constraint

Atom on special position (*x,-x,z*) requires only 2 LS parameters

$$
\begin{bmatrix} x \\ -x \\ z \end{bmatrix} = \begin{bmatrix} 1 & 0 \\ -1 & 0 \\ 0 & 1 \end{bmatrix} . \begin{bmatrix} u \\ v \end{bmatrix}
$$

Matrix of constraint

Atom on special position (*x,2x,z*) requires only 2 LS parameters.

$$
\begin{bmatrix} x \\ 2x \\ z \end{bmatrix} = \begin{bmatrix} 1 & 0 \\ 2 & 0 \\ 0 & 1 \end{bmatrix} . \begin{bmatrix} u \\ v \end{bmatrix}
$$

#### Matrix of Constraint

'Riding' a hydrogen atom on a carbon atom is done via the matrix of constraint.

> ⎥ ⎦ *z* δ  $\overline{\phantom{a}}$  $\overline{\phantom{a}}$  $\overline{\phantom{a}}$  $\mathsf{I}$  $\lfloor$ ⎢ *y* δ ⎣  $\vert$ ⎥ ⎦  $\overline{\phantom{a}}$  $\overline{0}$  $\overline{\phantom{a}}$  $\overline{\phantom{a}}$  $\begin{vmatrix} 0 & 0 & 1 \end{vmatrix}$  $\overline{\phantom{a}}$  $\overline{\phantom{a}}$  $1 \quad 0 \quad 0$  $\mathsf I$  $\mathsf{I}$  $\overline{0}$  $\vert$  $\begin{vmatrix} 1 & 0 & 0 \end{vmatrix}$  $\vert$  $\vert$ ⎣  $\lfloor$ =  $\overline{\phantom{a}}$  $\overline{\phantom{a}}$  $\overline{\phantom{a}}$  $\overline{\phantom{a}}$  $\overline{\phantom{a}}$  $C\delta z$  $\overline{\phantom{a}}$  $\overline{\phantom{a}}$ ⎦ ⎤  $\mathsf{I}$  $\mathsf{L}$  $H\delta y$ ⎢ ⎢ *H x* δ  $\mathsf{I}$ ⎢  $\mathsf{I}$ ⎣  $\mathsf L$ *x* δ  $H\delta\!z$ *C y* δ *C x* δ .  $\theta$  $\overline{1}$ 0 1 0

#### Matrix of Constraint

A floating origin can be fixed via the matrix of constraint.

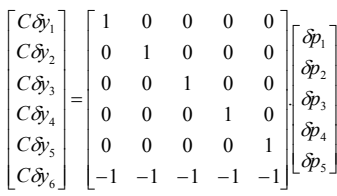

#### User Choice

Example: Fixing the origin in polar space groups, e.g. y in **P** 1 2<sub>1</sub> 1

#### 5. Use supplementary Equations of Restraint

'Restraints' have become a popular method for adding knowledge into the normal matrix.

In this case the knowledge is that the scattering power weighted centre of gravity of the structure should not change during refinement.

$$
0.0 = \sum_{i=1}^{n} w_i \delta y_i
$$

#### User Choice

- 1. User-choice of parameters for refinement.
- 2. Augment the normal matrix by using Lagrange multipliers.
- 3. Eigenvalue filtering on the normal matrix.
- 4. Matrix of constraint.
- 5. Supplementary equations of restraint.

A problem-independent implementation of these techniques will address the floating origin issue, but also provide tools for solving other problems.

#### Funding Legacy Code

Software exists to help work out the cost of software projects

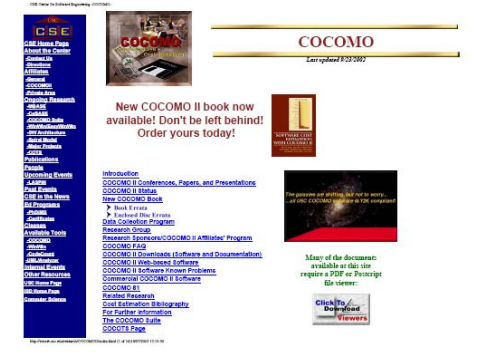

# Funding New Code

The commercial cost (including overheads, pension, insurance, salary etc) of one programmer is of the order of \$200,000 *p.a*.

If a program contains a decent amount of informative comment and is supported by both programming and user documentation, a rule of thumb costing over the whole project is:

\$20 per executable line

# The Investment in Legacy Code

The FORTRAN source of PLATON is 79,908 lines.

*The commercial cost of PLATON is about \$1.6 Million*

The FORTRAN source of the 2005 release of CRYSTALS (excluding C++ GUI and SCRIPTS) is 155,000 lines.

*The commercial cost of CRYSTALS is about \$3.1 Million*

The FORTRAN source of SHELXL is 17,134 lines

*The cost of SHELXL is \$1/3 Million??*

### Legacy Code Development Costs

The cost per line of extending old code may be much higher if:

- 1. The code is poorly documented.
- 2. The code has un-structured data management.
- 3. The code has an inflexible data structure.
- 4. Procedures are monolithic.
- 5. The code was optimised for speed rather than flexibility.

#### Modifying Existing Programs -Effort

The cost of extending old code must include the cost of understanding it.

Much of the standard legacy software is 'economically' commented.

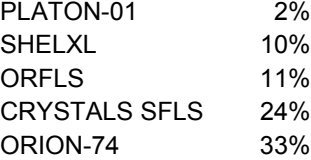

#### Documentation

Documentation is crucial for the maintenance or recycling of old codes. *'It is expected that the Fortran listing and the glossary of symbols which are provided will serve as a complete description of the program.' ORFLS, August, 1962*

#### **C START LOOP TO STORE MATRIX AND VECTOR. C SEE GLOSSARY FOR STORAGE SCHEME**

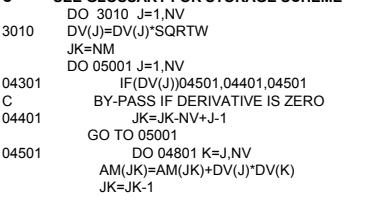

Sadly, the Le Bail Museum does not hold a copy of the Glossary.

### Funding Legacy Code

Funding formulae are difficult to apply to development. Factors influencing re-implementation costs include:

- Complexity of user interface.
	- SHELX76 *file in file out*. 1 person-day *p.o.s.*
	- Main Frame CRYSTALS *with multiple I/O files and binary data base*. 1 person-week *p.o.s.*
	- CRYSTALS 2005 *with full GUI*. Unknown person-week *p.o.s.*

p.o.s = per operating system

# Supporting Legacy Code

Is it worth the cost and effort?

Sometimes.

People tend to like what they know.

Often, people don't know what they don't know.

### Learning from the Past

Minimise the cost of developing new code.

- 1. Evaluate consumer's needs
- 2. Evaluating existing products
- 3. Product specification
- 4. Detailed design
- 5. Coding
- 6. Validation
- 7. Maintenance
- 8. Development

# Learning from the Past

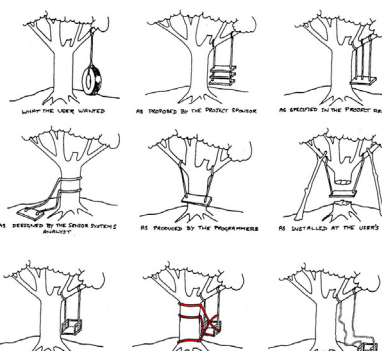

Consumer's needs

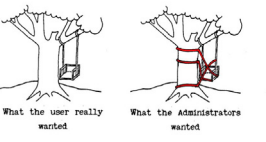

### Learning from the Past Existing products – Background Research

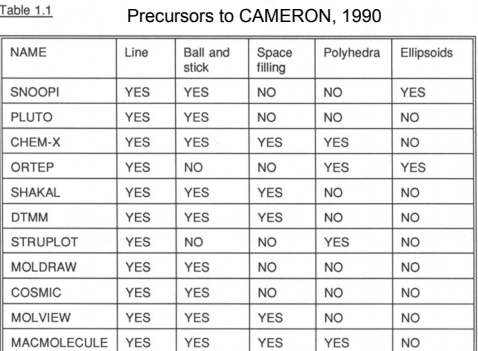

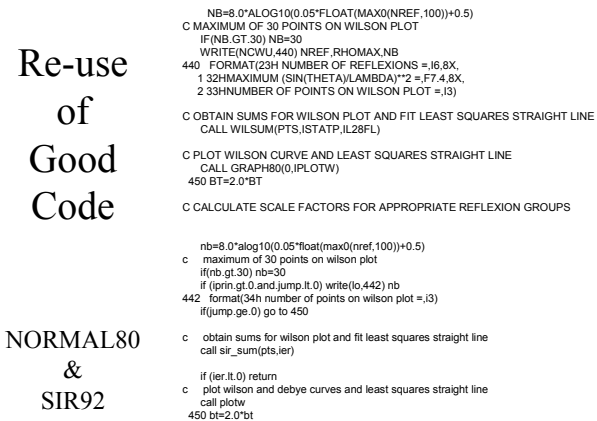

culate scale factors for appropriate reflexion gr

# Finding Legacy Code

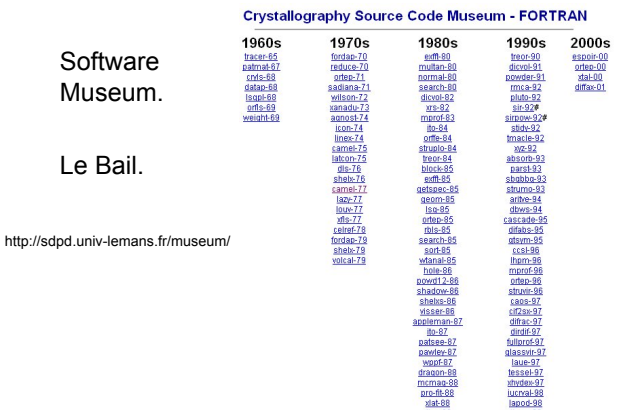

# Finding Legacy Code

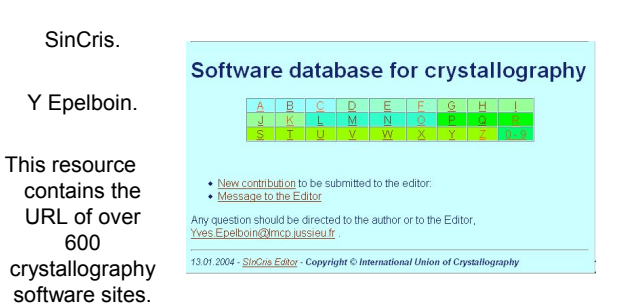

### Finding Legacy Code

SinCris. Some of the sites pointed to have closed down

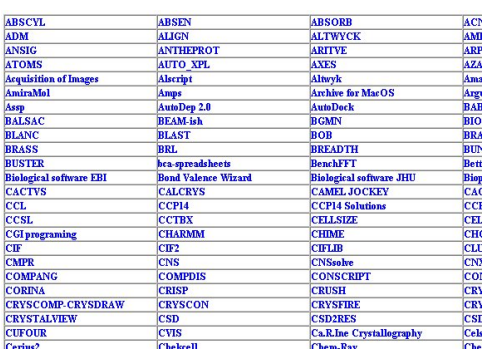

# Legacy Code - Conclusions

If it is well-liked and much-used, someone will maintain it.

Command-line I/O is most easily maintained. If it has complicated I/O or a proprietary GUI, it will probably die.

Good code can supplement published work. Code without manuals is almost valueless. Code with good commenting is valuable.

# Don't re-invent the wheel. Build better ones.

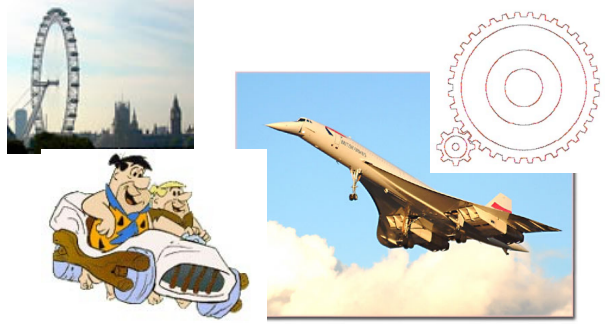